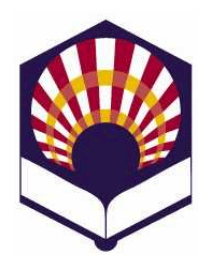

# **PROCESADORES DE LENGUAJES**

Ingeniería Informática Tercer curso Especialidad de Computación

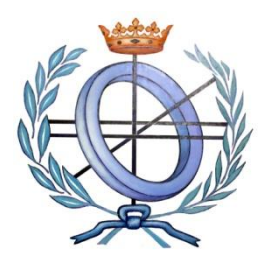

Departamento de Informática y Análisis Numérico Escuela Politécnica Superior de Córdoba Universidad de Córdoba Curso académico 2015 – 2016

## **TRABAJO DE TEORÍA**

- Se debe realizar una **presentación informática** que permita describir algún **concepto teórico** relacionado con los **Procesadores de Lenguajes.**
- Algunos de los posibles conceptos son:
	- o **Fases del proceso de compilación**
		- Representaciones de código intermedio
		- Optimización de código intermedio
		- Generación de código
		- Optimización de código
	- o **Componentes auxiliares del proceso de compilación**
		- Organización de la tabla de símbolos
		- Gestión de errores
	- o **Organización de la memoria en tiempo de ejecución**
	- o **Descripción de lenguajes de programación:**
		- Ruby: https://www.ruby-lang.org/es/
		- Python: https://www.python.org/
		- Php: http://www.php.net/
		- Perl: https://www.perl.org/
		- Swift: https://developer.apple.com/swift/
		- **Diective-C:** https://developer.apple.com/library/mac/documentation/Coc oa/Conceptual/ProgrammingWithObjectiveC/Introduction/Intro duction.html
		- $Ectc.$
	- o **Software para conexión con bibliotecas de C y C++**
		- swig
		- Java native interface

### o **Editores de texto**

- Bluefish: http://bluefish.openoffice.nl/index.html
- Emacs: http://www.gnu.org/software/emacs/
- Geany: http://www.geany.org/
- Kate: http://kate.kde.org/
- Notepad++: https://notepad-plus-plus.org/
- Sublime text: https://www.sublimetext.com/
- Vi: https://www.cs.colostate.edu/helpdocs/vi.html
- Vim: http://www.vim.org/docs.php
- $Ectc$ .

## o **Entornos de desarrollo de Php:**

- Apigility: https://apigility.org/
- CodeIgniter: https://www.codeigniter.com/
- Flight: http://flightphp.com/
- Kohana: https://kohanaframework.org/
- KumbiaPHP: http://www.kumbiaphp.com/blog/
- Laravel: https://laravel.com/
- Medoo: http://medoo.in/
- Phalcon: https://phalconphp.com/es/
- PHPixie: https://phpixie.com/
- Silex: http://silex.sensiolabs.org/
- Symfony: http://symfony.es/
- Yii: http://www.yiiframework.com/
- Zend Framework: http://www.zend.com/en/products/studio
- $Ectc$ .

### o **Entornos de desarrollo de Phyton:**

- Django: https://www.djangoproject.com/
- TurboGears: http://turbogears.org/
- web2py: http://www.web2py.com/

### o **Entornos de desarrollo de Ruby:**

Ruby on Rails: http://www.rubyonrails.org.es/

## o **Entornos de desarrollo de Java**

- BlueJ: http://www.bluej.org/
- IntelliJ IDEA: https://www.jetbrains.com/idea/
- JCreator: http://www.jcreator.com/
- JBuilder de Borland: http://www.embarcadero.com/products/jbuilder
- **JDeveloper de Oracle:** http://www.oracle.com/technetwork/developertools/jdev/overview/index.html
- o **Otros entornos de desarrollo**
	- Android SDK: http://developer.android.com/sdk/index.html
	- Anjuta: http://www.anjuta.org/
	- Aptana Studio: http://www.aptana.com/
	- Clarion: http://www.softvelocity.com/
	- Eclipse: http://www.eclipse.org/
	- Emacs: http://www.gnu.org/software/emacs/
	- Glade: http://glade.gnome.org/
	- Gambas: http://gambas.sourceforge.net/en/main.html
	- GCC (Colección de Compiladores de GNU): http://gcc.gnu.org/
	- GNUStep: http://www.gnustep.org/
	- HBasic: http://hbasic.sourceforge.net/
	- KDevelop: http://kdevelop.org/
	- Komodo IDE: http://komodoide.com/
	- Lazarus: http://www.lazarus.freepascal.org/
	- MS Visual Studio: https://www.visualstudio.com/
	- NetBeans: http://www.netbeans.org/index\_es.html
	- Ninja IDE: http://ninja-ide.org/
	- QtCreator: http://www.qt.io/
	- Quanta Plus: http://quanta.sourceforge.net/release2.php
	- Visual C++: https://www.visualstudio.com/features/cplusplus
	- WxFormBuilder: http://sourceforge.net/projects/wxformbuilder/
	- Xcode de Mac OS: https://developer.apple.com/xcode/
	- $Ectc.$
- o Si se desea, también se puede realizar el trabajo sobre otro concepto, previo acuerdo con el profesor.
- **Selección del trabajo**
	- o Los alumnos deberán indicar el título del trabajo elegido en la "wiki" de moodle.
- **Presentación**
	- o La presentación se podrá ser realizada usando cualquier software de calidad:
		- **Pdf**
		- **Power Point**
		- **•** Open office
		- **Latex beamer:** https://en.wikibooks.org/wiki/LaTeX/Presentations
		- Genial.ly: https://www.genial.ly/
		- Canva: https://www.canva.com/
		- Emaze: https://www.emaze.com/es/
		- Prezi: https://prezi.com/
		- Keynotes: http://www.apple.com/es/mac/keynote/
	- o La presentación deberá estar compuesta, al menos, por los siguientes apartados:
- **Portada:** 
	- $\checkmark$  Título del trabajo
	- $\checkmark$  Autor o autores
	- $\checkmark$  Curso y asignatura
	- $\checkmark$  Titulación y especialidad
	- $\checkmark$  Curso académico
	- Escuela Politécnica Superior de Córdoba
	- Universidad de Córdoba
	- $\checkmark$  Ciudad y fecha
- **Introducción**
- **-** Descripción
	- $\checkmark$  Se puede descomponer en más apartados o secciones
- **Ejemplos (en su caso)**
- **Conclusión o reflexión final**
- Referencias o bibliografía
- o La presentación tendrá una extensión de 30 páginas aproximadamente
- o El trabajo podrá ser realizado individualmente o por parejas.
- **Fecha de entrega**:
	- o El trabajo deberá ser "subido" a la plataforma de moodle antes de las 20:00 horas del lunes 18 de abril de 2016.
- **Evaluación**
	- o El trabajo será revisado mediante la hoja de evaluación que se indica en el documento adjunto.
	- o La calificación de este trabajo representa 1/6 de la calificación final de la asignatura.
	- o El trabajo podrá ser expuesto en clase para mejorar la calificación, si los alumnos lo desean y hay tiempo disponible al final del curso.